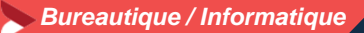

# **Word pour faciliter son quotidien – niveau 1**

**2 jours - 14 heures**

#### **OBJECTIFS ET COMPÉTENCES VISÉES**

- Prendre en main les bases du traitement de texte
- Elaborer des documents professionnels

#### **PROGRAMME**

Pour optimiser votre participation : connaître les bases d'utilisation d'un ordinateur

## **Les bases à connaître - 1,5 journée**

- **Rappel sur l'environnement de l'ordinateur** : fonctionnement de windows, enregistrement des fichiers et classement, les fonctions de base pour se déplacer et manipulations à connaître, Présentation du clavier (différents types de caractères, …)
- **Saisie d'un texte** : sélectionner, copier et déplacer un texte, supprimer et insérer des caractères . Le modifier, le corriger,
- Mise en forme d'un document : mise en forme des caractères et du paragraphe (puces, bordure, trames, …), bonnes pratiques (principes de rédactions, règles de mises en pages, correction, …)

## **Les options possibles – 0,5 journée :**

- Insérer une image (logo, ...), une forme (flèche, ...)
- Imprimer (apercu avant impression)
- Gestion des fichiers (création des dossiers, disque dur,… explorateur, clef usb…)
- Exporter vos documents sous différents formats d'enregistrement : PDF, etc

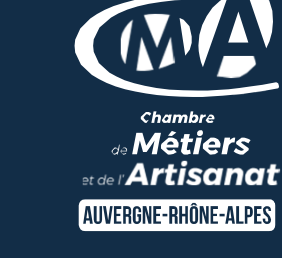

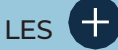

- Faciliter votre quotidien
- Optimiser le temps de réalisation de vos documents professionnels
- Perfectionner la présentation de vos documents professionnels
- Taux de satisfaction : détail sur le site internet

# PUBLIC

- Chef d'entreprise
- **Conjoints**
- Salarié
- Demandeurs d'emploi

# PRÉREQUIS

*Aucun*

## LIEUX / DATES

CMA Le Puy-en-Velay

Jeudis 14 et 21 novembre

## CMA Monistrol-sur-Loire

Lundis 5 et 12 février

## **HORAIRES**

De 9h à 12h30 et de 13h30 à 17h

## TARIF

448 € nets de taxe

Prise en charge possible selon votre statut (artisan, salarié, conjoint)

## DÉLAI D'ACCÈS

*.* Si le seuil de 7 stagiaires est atteint Inscription possible jusqu'à 8 jours de la date de session

## **CONTACTS**

CMA Le Puy-en-Velay

Marlène TRINTIGNAC / 04 71 02 61 19 marlene.trintignac@cmaauvergnerhonealpes.fr

## CMA Monistrol-sur-Loire

Ghislaine RAVEL / 04 71 02 98 65 ghislaine.ravel@cmaauvergnerhonealpes.fr

Siret : 130 027 956 00015 Enregistré sous le numéro 84691788769. Cet enregistrement ne vaut pas agrément de l'Etat

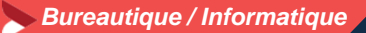

**Word pour faciliter son quotidien – niveau 1**

**2 jours - 14 heures**

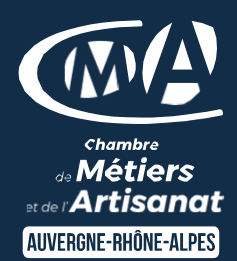

#### **MATÉRIEL ET MODALITÉS PÉDAGOGIQUES**

- Formation en présentiel
- Modalités pédagogiques : cas pratiques de mise en situation, élaboration de documents sur la base de modèles pour une mise en situation de création de documents personnalisés

#### **FORMATEUR**

• Un formateur spécialisé dans la bureautique informatique auprès d'artisans des TPE-PME. Expérience professionnelle significative et dont les compétences pédagogiques ont été validées par notre service pédagogique. Pour plus de précisions sur les références du formateur contacter le service formation au 04 71 02 34 56

#### **MODALITÉS D'ÉVALUATION**

- Evaluation des acquis par le formateur (tour de table et mise en situation)
- Evaluation de satisfaction

#### **ACCESSIBILITÉ**

- Locaux accessibles aux personnes en situation de handicap.
- Le service formation vous orientera si nécessaire vers le référent handicap dédié afin d'envisager vos éventuels besoins spécifiques :
- Nom : LUTHAUD Marie-Laure Téléphone : 04 71 02 98 60

Siret : 130 027 956 00015